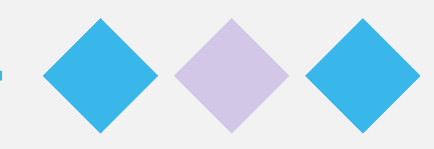

# AUTOMATE TASKS TO SAVE YOUR STAFF TIME

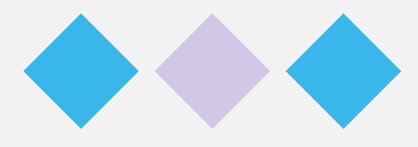

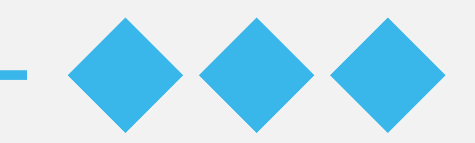

### WELCOME To our 30-minute webinar

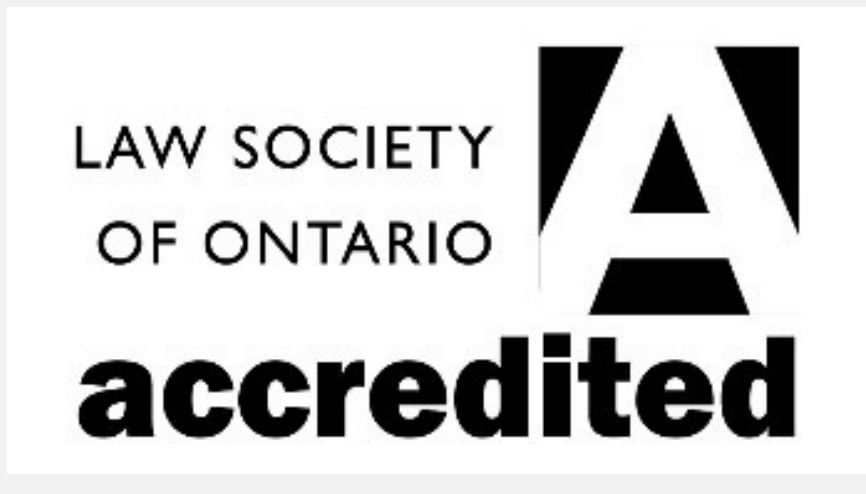

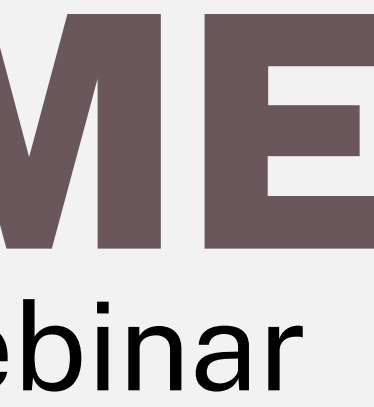

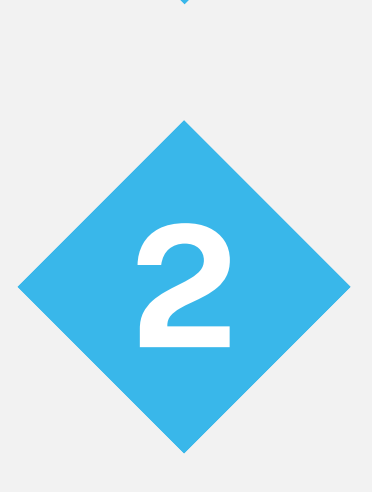

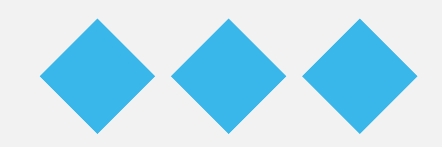

## ABOUT THE INFORMATION WE ARE COVERING TODAY

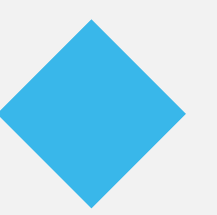

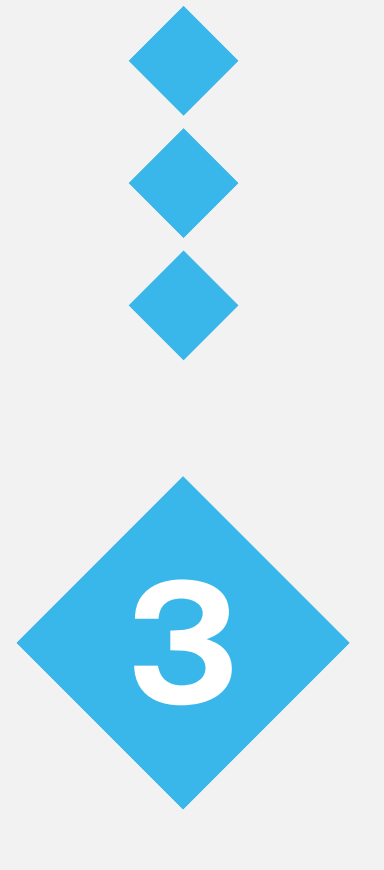

Time is the most valuable currency. These are some ideas to help you save time at work.

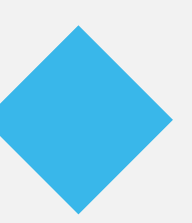

I will leave time at the end for questions.

Other Microsoft features can help automate repetitive tasks without costing you more money.

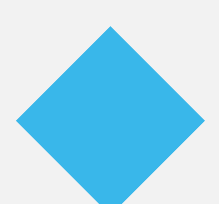

Programs like Power Automate (included in your Office 365 subscription) can tie together digital information for you.

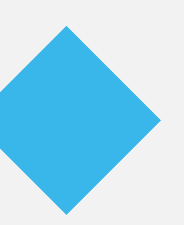

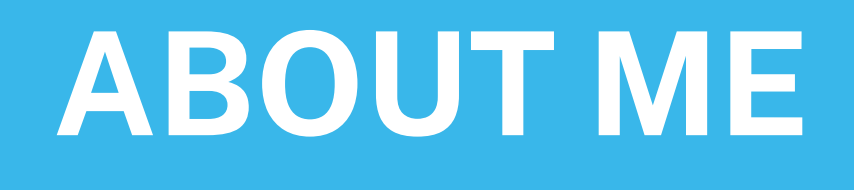

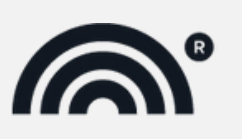

**Rainbow Registered** 

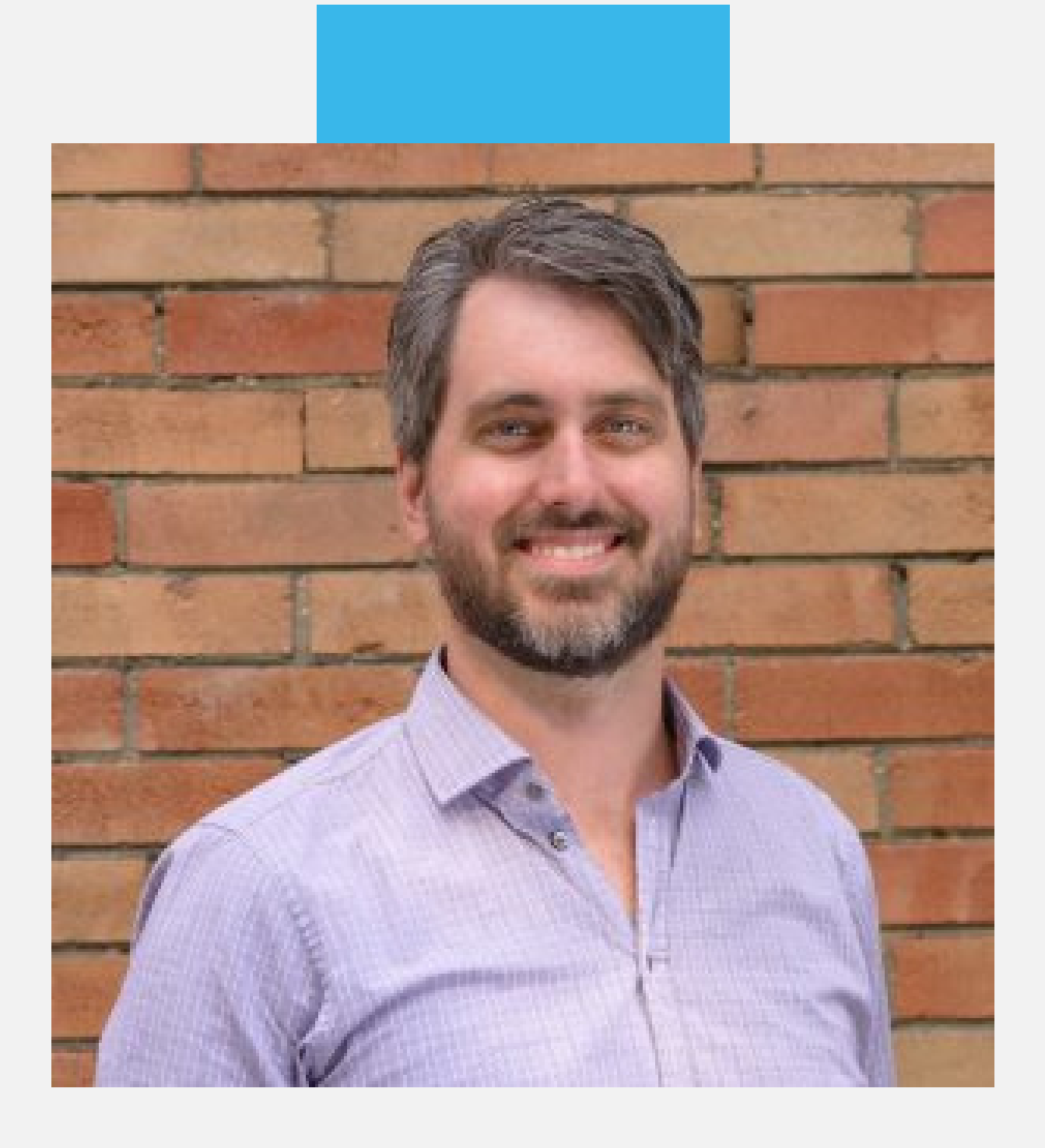

I'm Colin Pearce (he/him), and I've been managing and troubleshooting technology for businesses since the early 2000s.

I founded my IT support services company, Inderly in 2017. We are local to Toronto and Hamilton, with clients across Ontario.

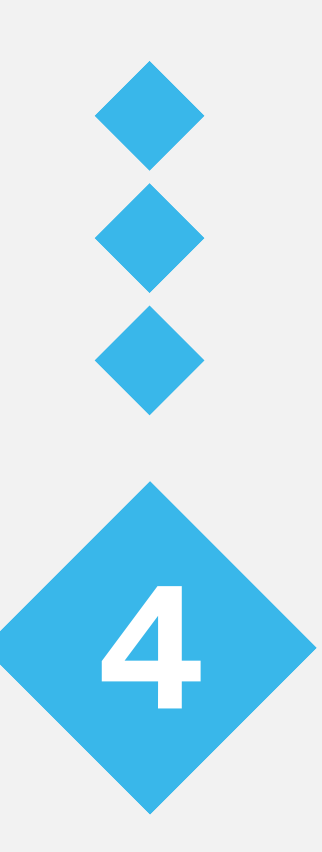

#### **OUTLOOK/INBOX TASKS**

- Forward emails from x to y
- File emails based on sender or subject
- Store attachments to a place on OneDrive/SharePoint
- My Templates can be used for email templates
- Create a poll for conflict checks
- Create a journal (Excel sheet) of all correspondence from person/company for time tracking

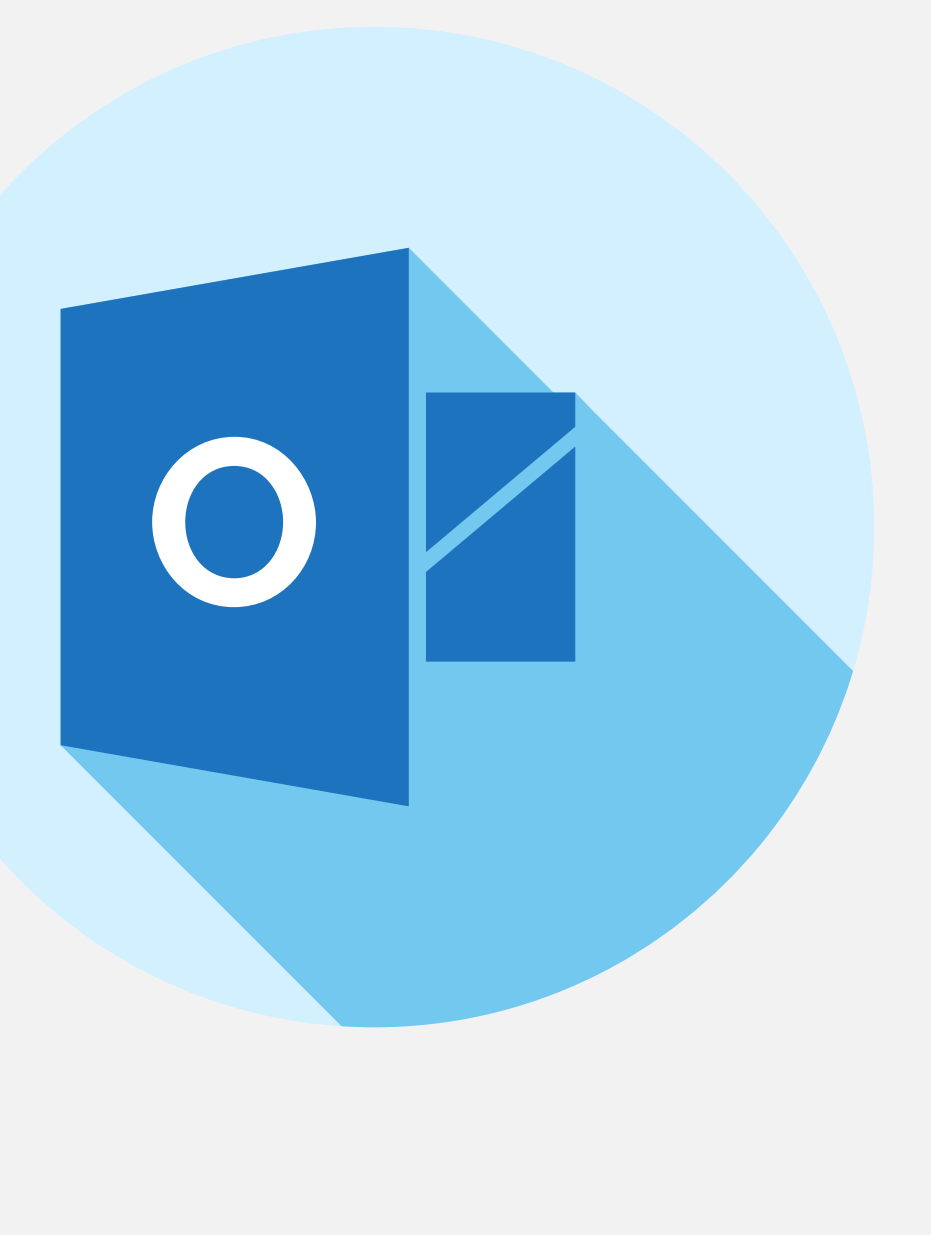

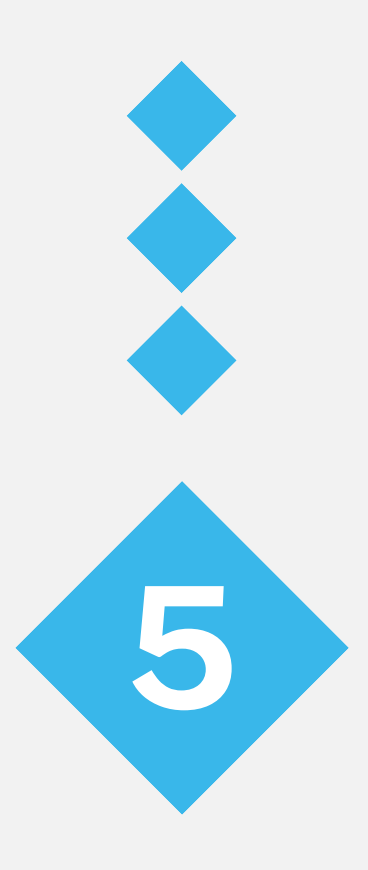

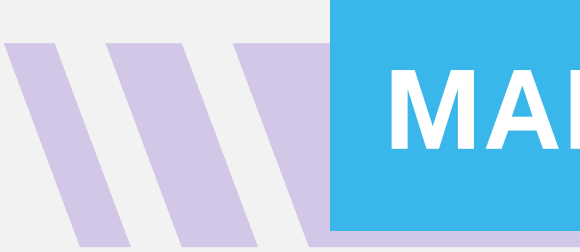

- 
- Time off approvals

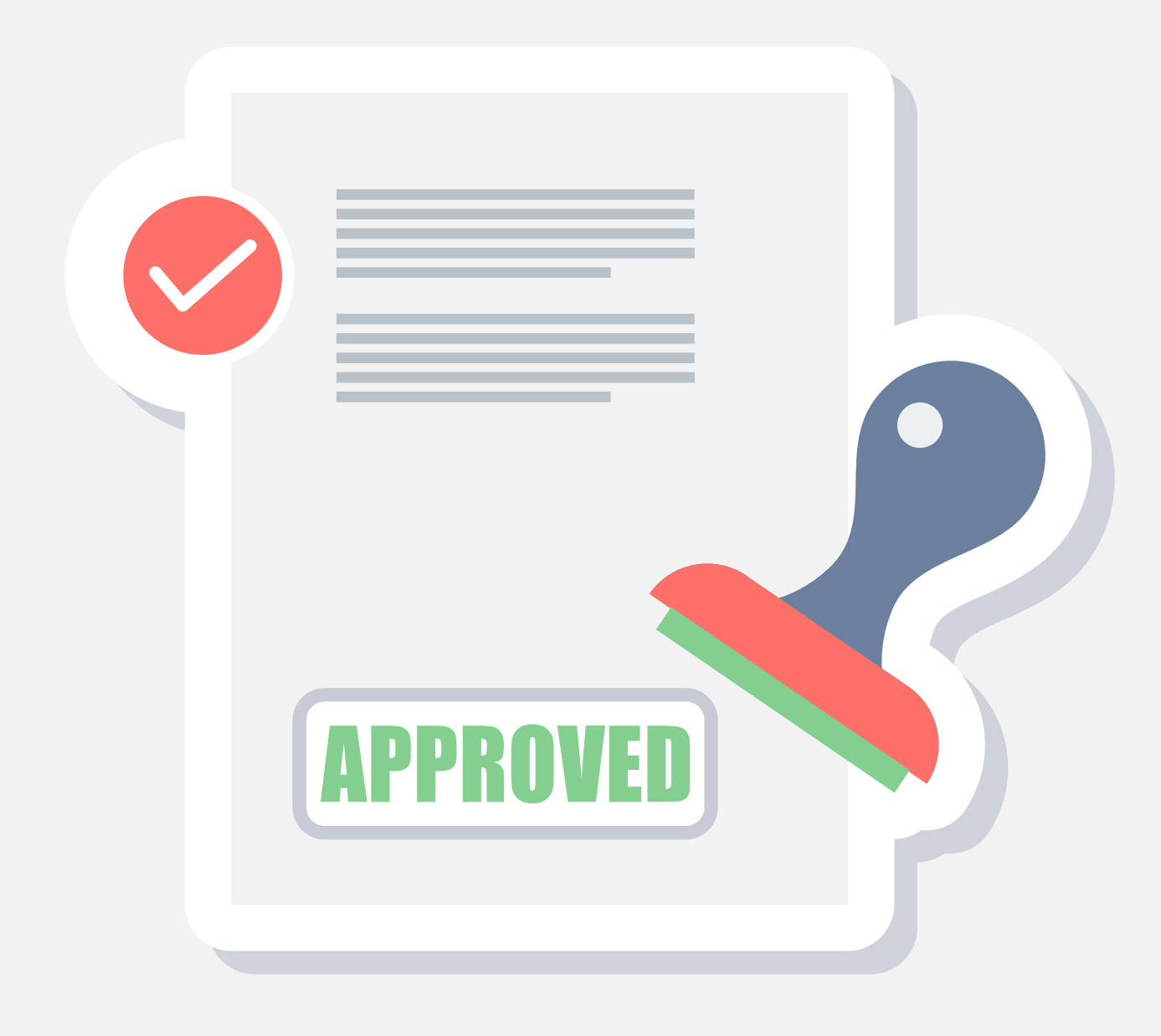

Set up approvals on documents

### **MANAGEMENT TASKS**

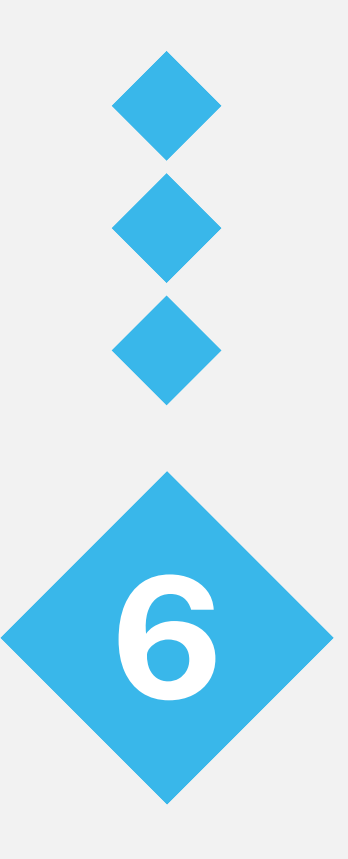

#### **INTAKE TASKS**

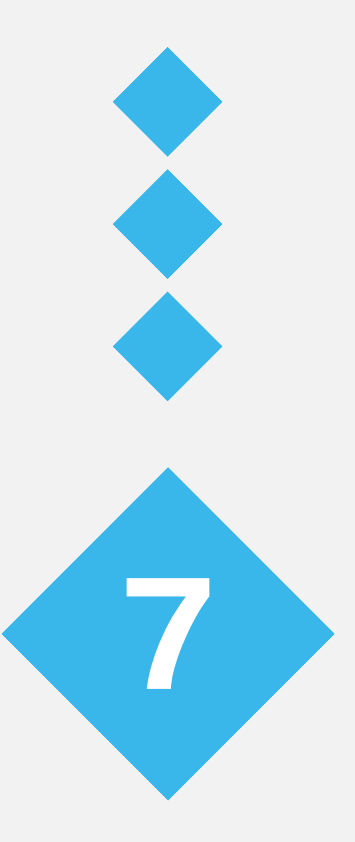

- Create forms and save entered info into a spreadsheet or document, or send it to an outside software
- Send automatic replies to interested clients

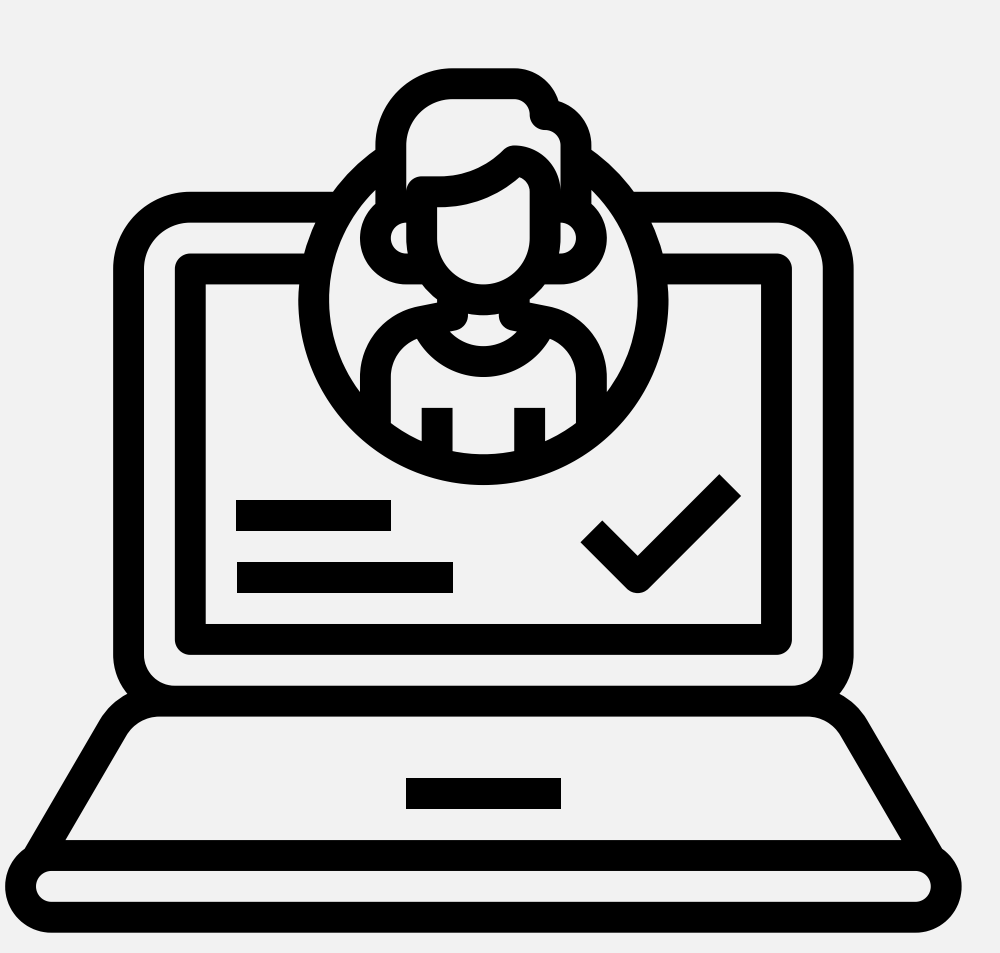

#### Use Power Automate to monitor Twitter for specific tweets about clients or files Collect tweets meeting criteria into a

- 
- spreadsheet

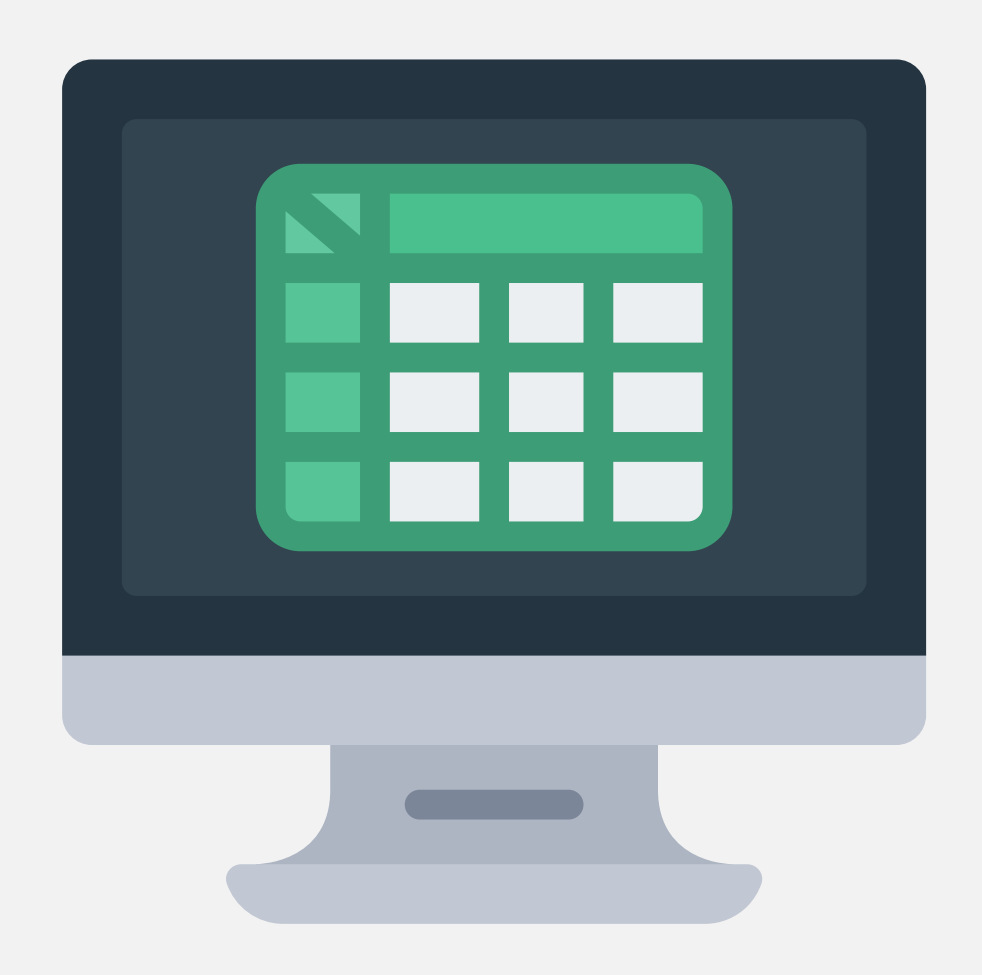

# **SOCIAL MEDIA**

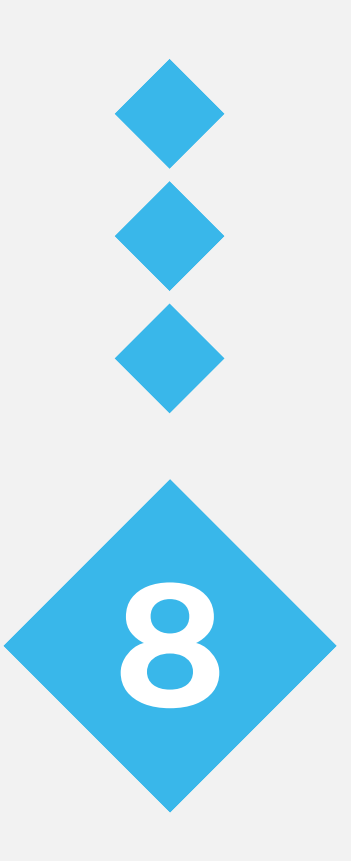

#### **MICROSOFT BOOKINGS**

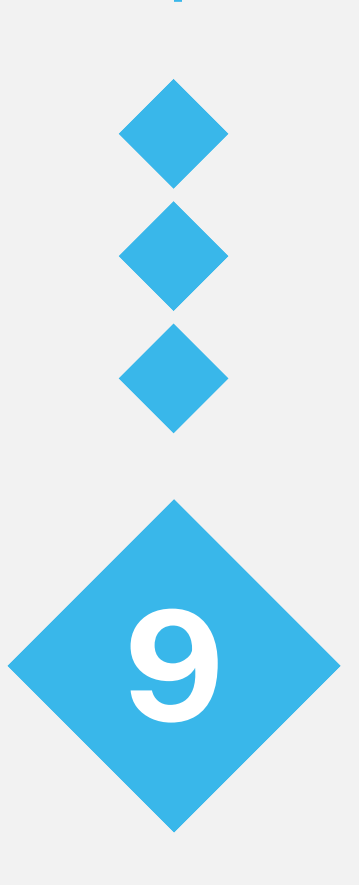

- Create a calendar link for individuals or teams so people can book a meeting based on your availability
- Meetings can automatically generate Teams invites

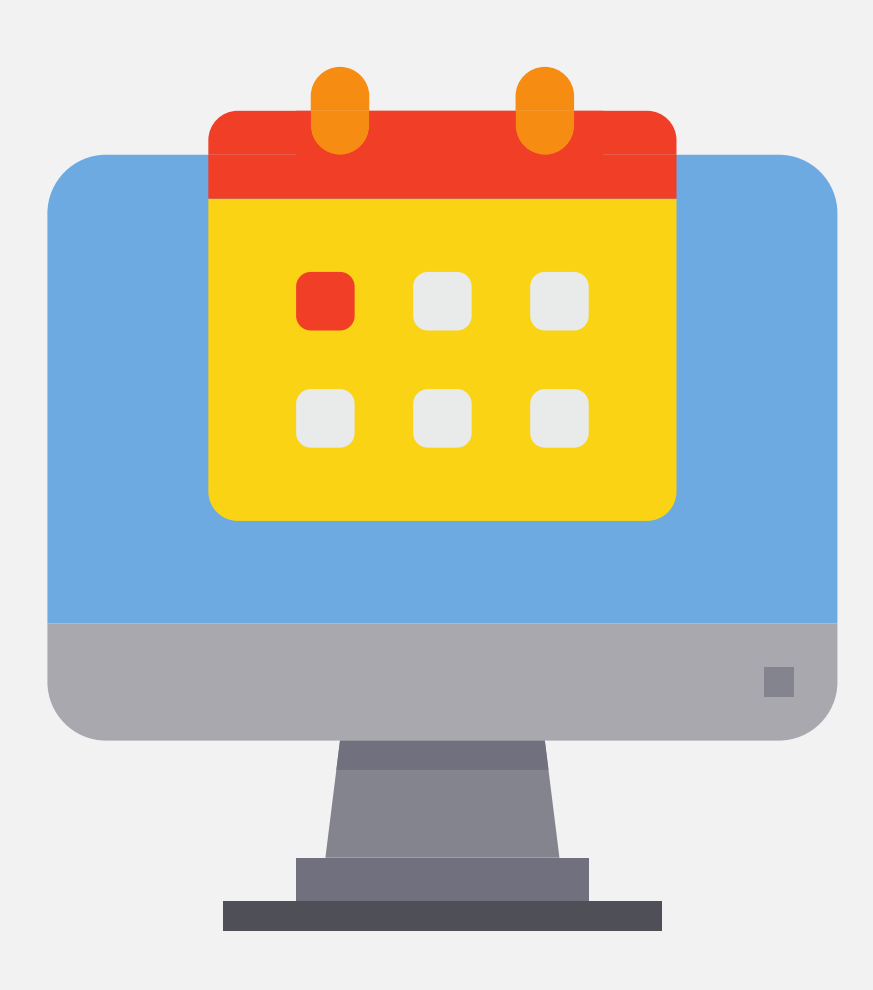

Collaborate with outside parties on folders

Use OneDrive file request for each

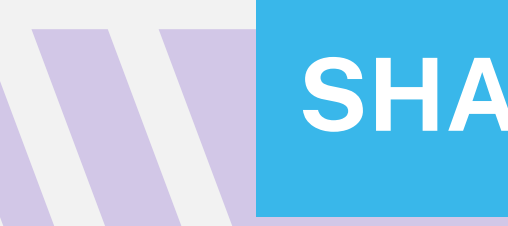

- or documents
- document ingestion

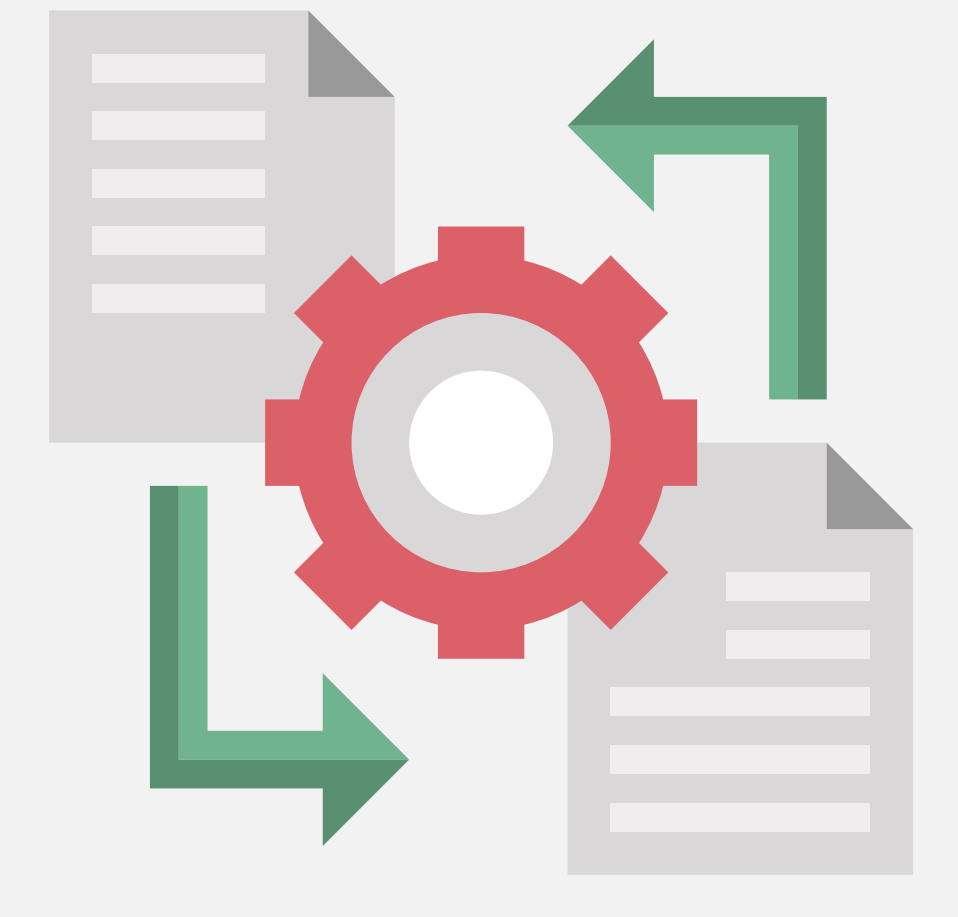

#### **SHAREPOINT/ONEDRIVE**

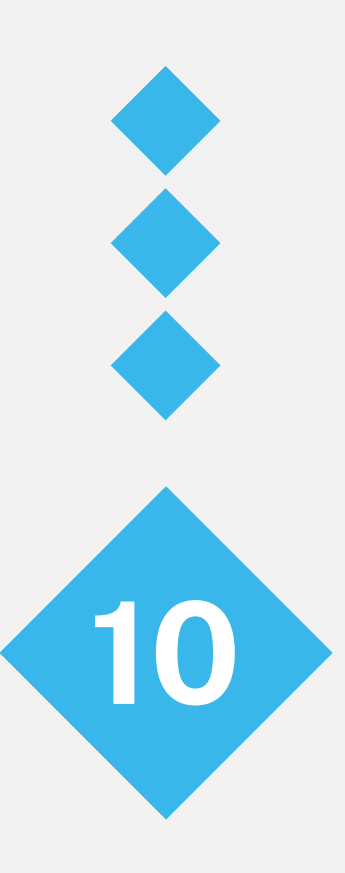

#### **MICROSOFT TEAMS**

- Create groups based on matters or clients
- Have alerts posted to the group when new documents are added or changed, or emails received
- Create group emails for shared correspondence
- Create wikis within Teams to share knowledge
- Integrate planner for project planning

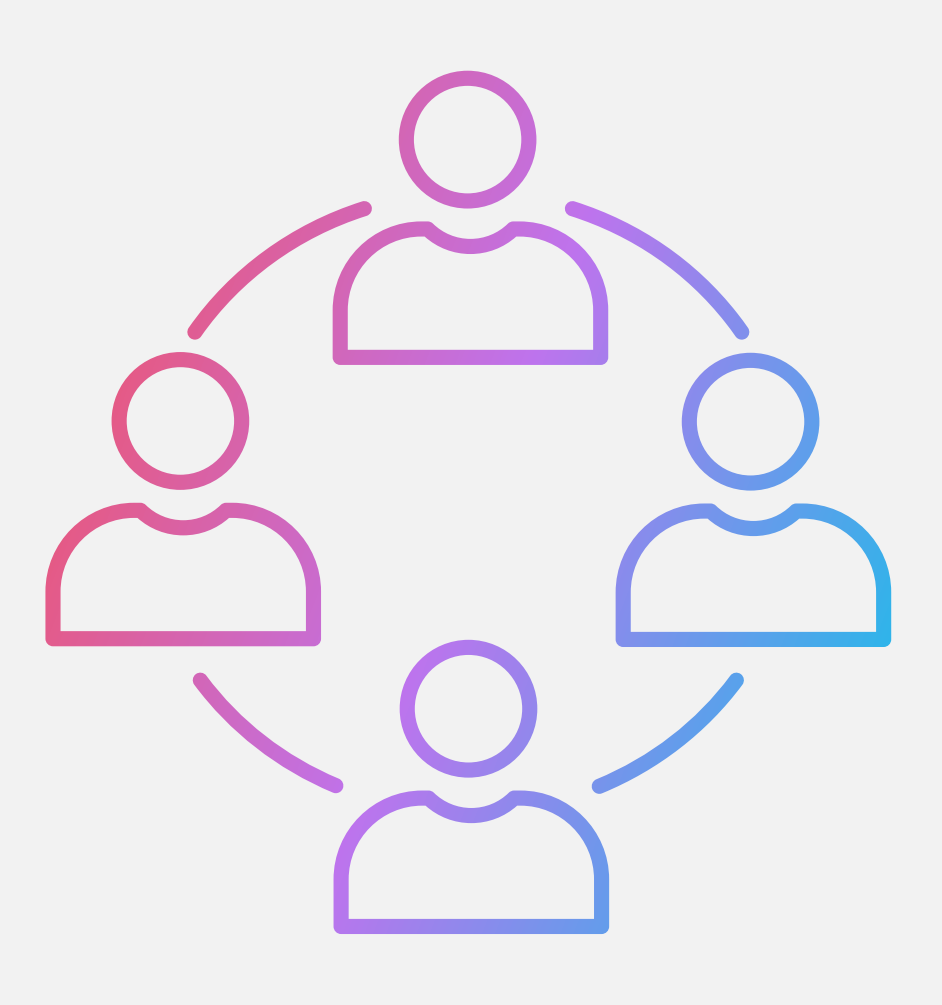

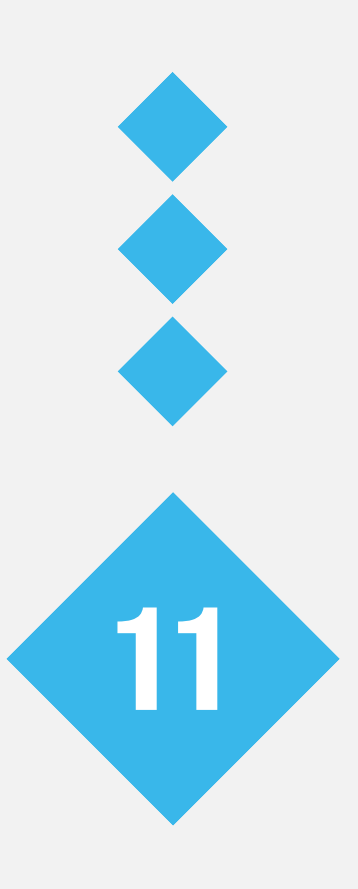

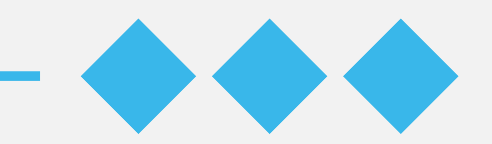

# THANK YOU

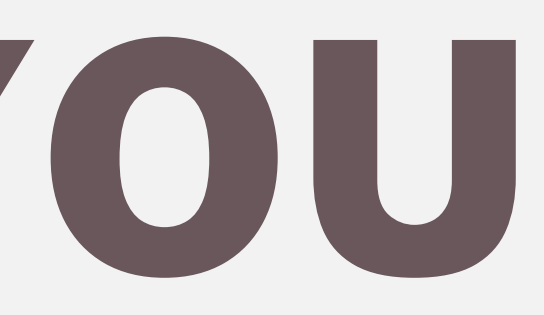

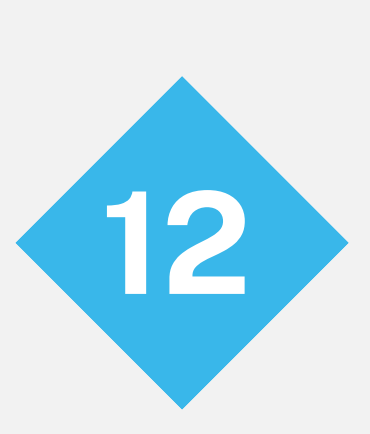

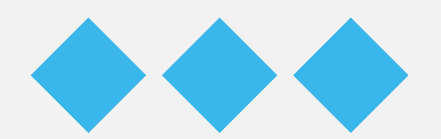

# CONTACT INFO

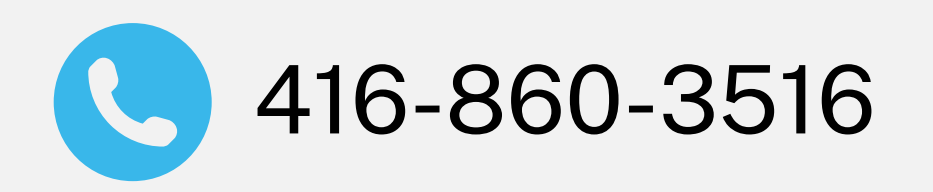

info@inderly.com **CO** Toronto and Hamilton

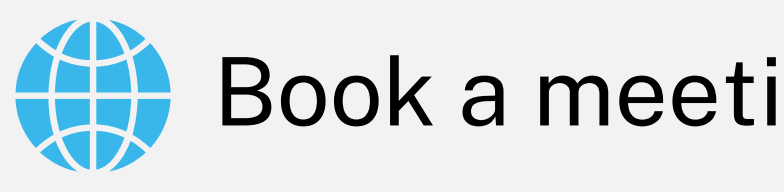

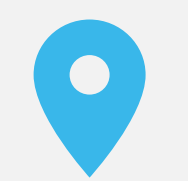

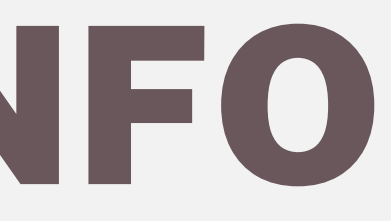

#### 416-860-3516 **Book a meeting:** [www.inderly.com](http://www.inderly.com/)

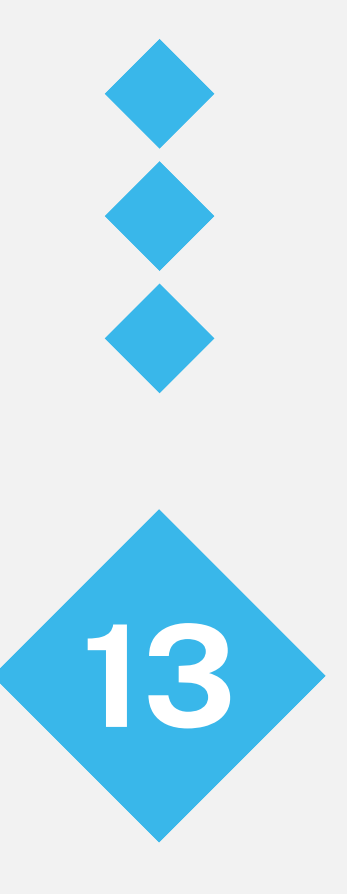